, tushu007.com << Photoshop >>

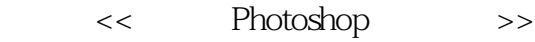

- 13 ISBN 9787121042676
- 10 ISBN 7121042673

出版时间:2007-5

页数:357

字数:586000

extended by PDF and the PDF

http://www.tushu007.com

## $,$  tushu007.com << Photoshop >>

Photoshop and a state of the state  $\mathbb{R}^n$  $15$  Photoshop extends the Photoshop

 $\begin{array}{ll}\n \text{Adobe} & \text{Photoshop} \\
\end{array}$ 

Photoshop

 $,$  tushu007.com

## $<<$  Photoshop  $>>$

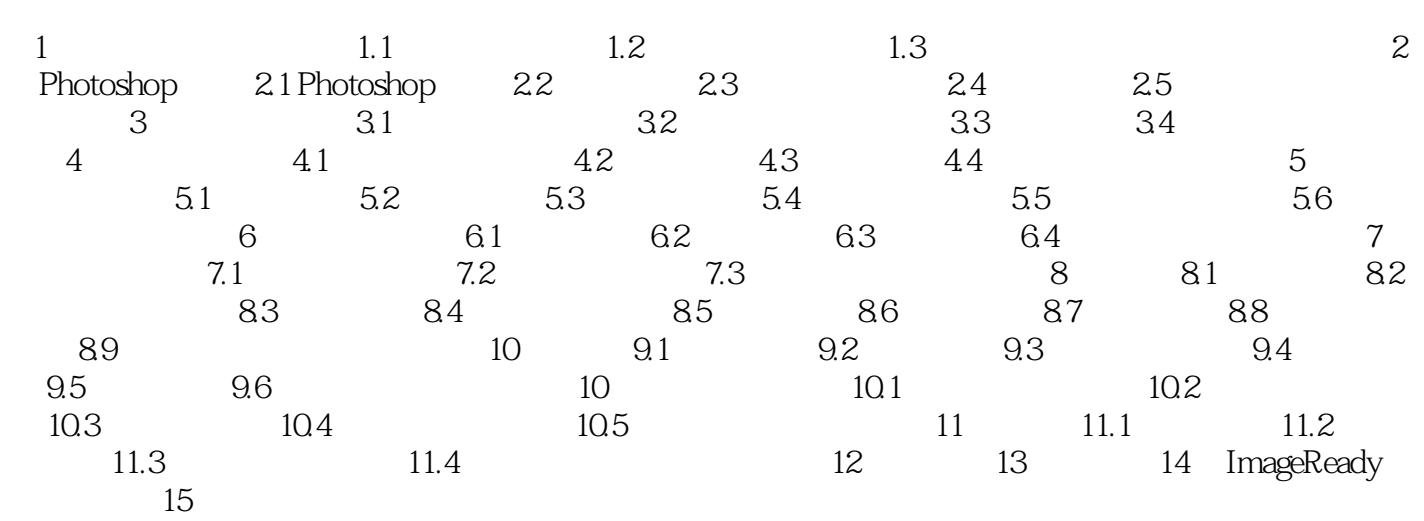

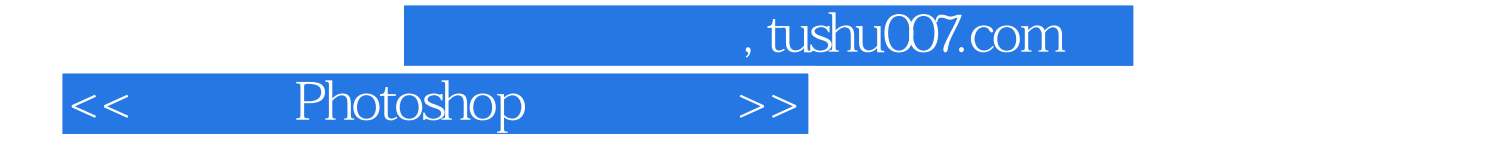

本站所提供下载的PDF图书仅提供预览和简介,请支持正版图书。

更多资源请访问:http://www.tushu007.com